## Package 'yarn'

May 30, 2024

<span id="page-0-0"></span>Title YARN: Robust Multi-Condition RNA-Seq Preprocessing and Normalization

Version 1.30.0

Description Expedite large RNA-Seq analyses using a combination of previously developed tools. YARN is meant to make it easier for the user in performing basic mis-annotation quality control, filtering, and condition-aware normalization. YARN leverages many Bioconductor tools and statistical techniques to account for the large heterogeneity and sparsity found in very large RNA-seq experiments.

Depends Biobase

License Artistic-2.0

Encoding UTF-8

LazyData true

RoxygenNote 6.1.1

**Suggests** knitr, rmarkdown, test that  $(>= 0.8)$ 

Imports biomaRt, downloader, edgeR, gplots, graphics, limma, matrixStats, preprocessCore, readr, RColorBrewer, stats, quantro

VignetteBuilder knitr

biocViews Software, QualityControl, GeneExpression, Sequencing, Preprocessing, Normalization, Annotation, Visualization, Clustering

git\_url https://git.bioconductor.org/packages/yarn

git\_branch RELEASE\_3\_19

git\_last\_commit 54b819d

git\_last\_commit\_date 2024-04-30

Repository Bioconductor 3.19

Date/Publication 2024-05-29

<span id="page-1-0"></span>Author Joseph N Paulson [aut, cre], Cho-Yi Chen [aut], Camila Lopes-Ramos [aut], Marieke Kuijjer [aut], John Platig [aut], Abhijeet Sonawane [aut], Maud Fagny [aut], Kimberly Glass [aut], John Quackenbush [aut]

Maintainer Joseph N Paulson <paulson.joseph@gene.com>

### **Contents**

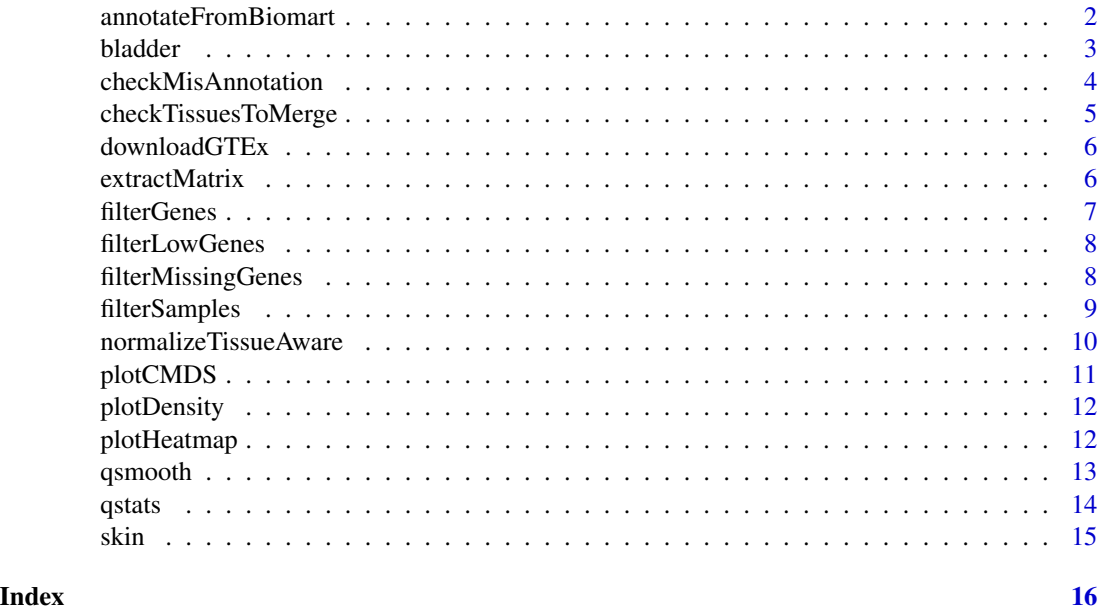

annotateFromBiomart *Annotate your Expression Set with biomaRt*

#### Description

Annotate your Expression Set with biomaRt

#### Usage

```
annotateFromBiomart(obj, genes = featureNames(obj),
 filters = "ensembl_gene_id", attributes = c("ensembl_gene_id",
 "hgnc_symbol", "chromosome_name", "start_position", "end_position"),
 biomart = "ensembl", dataset = "hsapiens_gene_ensembl", ...)
```
#### <span id="page-2-0"></span>bladder 3

#### Arguments

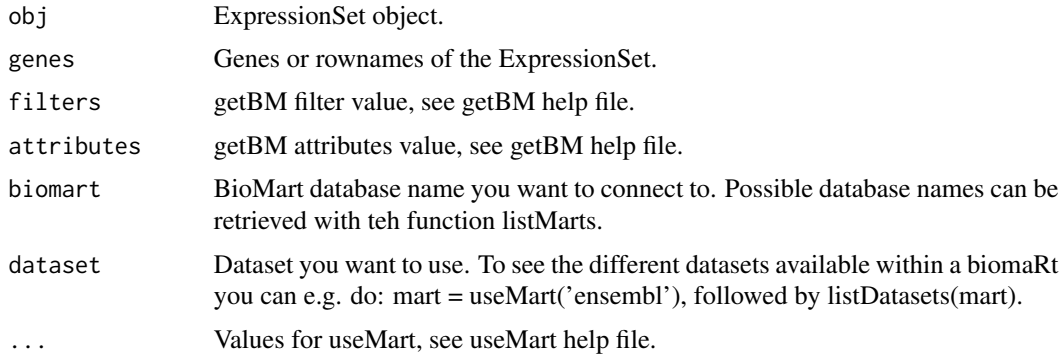

#### Value

ExpressionSet object with a fuller featureData.

#### Examples

```
data(skin)
# subsetting and changing column name just for a silly example
skin <- skin[1:10,]
colnames(fData(skin)) = paste("names",1:6)
biomart<-"ENSEMBL_MART_ENSEMBL";
genes <- sapply(strsplit(rownames(skin),split="\\."),function(i)i[1])
newskin <-annotateFromBiomart(skin,genes=genes,biomar=biomart)
head(fData(newskin)[,7:11])
```
bladder *Bladder RNA-seq data from the GTEx consortium*

#### Description

Bladder RNA-seq data from the GTEx consortium. V6 release.

#### Usage

```
data(bladder)
```
#### Format

An object of class "ExpressionSet"; see [ExpressionSet](#page-0-0).

#### Value

ExpressionSet object

#### <span id="page-3-0"></span>Source

GTEx Portal

#### References

GTEx Consortium, 2015. The Genotype-Tissue Expression (GTEx) pilot analysis: Multitissue gene regulation in humans. Science, 348(6235), pp.648-660. [\(PubMed\)](http://www.ncbi.nlm.nih.gov/pmc/articles/PMC4547484/)

#### Examples

```
data(bladder);
checkMissAnnotation(bladder);
```
<span id="page-3-1"></span>checkMisAnnotation *Check for wrong annotation of a sample using classical MDS and control genes.*

#### Description

Check for wrong annotation of a sample using classical MDS and control genes.

#### Usage

```
checkMisAnnotation(obj, phenotype, controlGenes = "all",
  columnID = "chromosome_name", plotFlag = TRUE,
 legendPosition = NULL, ...)
```
#### Arguments

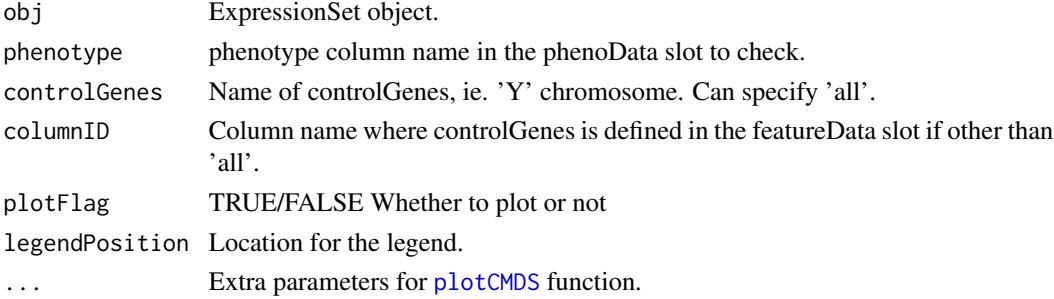

#### Value

Plots a classical multi-dimensional scaling of the 'controlGenes'. Optionally returns co-ordinates.

```
data(bladder)
checkMisAnnotation(bladder,'GENDER',controlGenes='Y',legendPosition='topleft')
```
<span id="page-4-0"></span>checkTissuesToMerge *Check tissues to merge based on gene expression profile*

#### Description

Check tissues to merge based on gene expression profile

#### Usage

```
checkTissuesToMerge(obj, majorGroups, minorGroups, filterFun = NULL,
 plotFlag = TRUE, ...)
```
#### Arguments

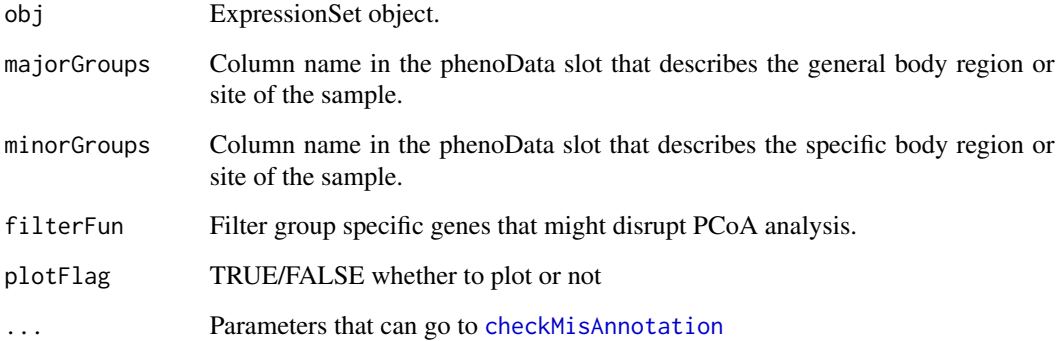

#### Value

CMDS Plots of the majorGroupss colored by the minorGroupss. Optional matrix of CMDS loadings for each comparison.

#### See Also

checkTissuesToMerge

```
data(skin)
checkTissuesToMerge(skin,'SMTS','SMTSD')
```
<span id="page-5-0"></span>

Downloads the V6 GTEx release and turns it into an ExpressionSet object.

#### Usage

downloadGTEx(type = "genes", file =  $NULL, ...)$ 

#### Arguments

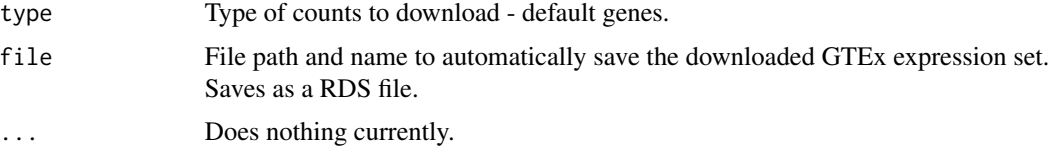

#### Value

Organized ExpressionSet set.

#### Examples

# obj <- downloadGTEx(type='genes',file='~/Desktop/gtex.rds')

extractMatrix *Extract the appropriate matrix*

#### Description

This returns the raw counts, log2-transformed raw counts, or normalized expression. If normalized = TRUE then the log paramater is ignored.

#### Usage

extractMatrix(obj, normalized = FALSE, log = TRUE)

#### Arguments

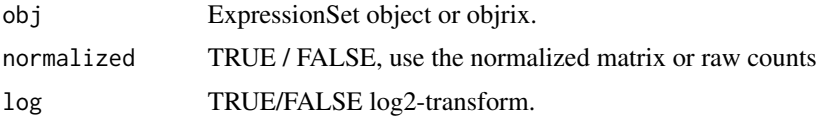

#### <span id="page-6-0"></span>filterGenes 7

#### Value

matrix

#### Examples

```
data(skin)
head(yarn:::extractMatrix(skin,normalized=FALSE,log=TRUE))
head(yarn:::extractMatrix(skin,normalized=FALSE,log=FALSE))
```
filterGenes *Filter specific genes*

#### Description

The main use case for this function is the removal of sex-chromosome genes. Alternatively, filter genes that are not protein-coding.

#### Usage

```
filterGenes(obj, labels = c("X", "Y", "MT"),
  featureName = "chromosome_name", keepOnly = FALSE)
```
#### Arguments

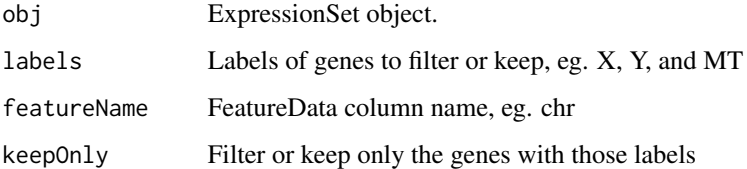

#### Value

Filtered ExpressionSet object

```
data(skin)
filterGenes(skin,labels = c('X','Y','MT'),featureName='chromosome_name')
filterGenes(skin,labels = 'protein_coding',featureName='gene_biotype',keepOnly=TRUE)
```
<span id="page-7-0"></span>

Filter genes that have less than a minimum threshold CPM for a given group/tissue

#### Usage

```
filterLowGenes(obj, groups, threshold = 1, minSamples = NULL, ...)
```
#### Arguments

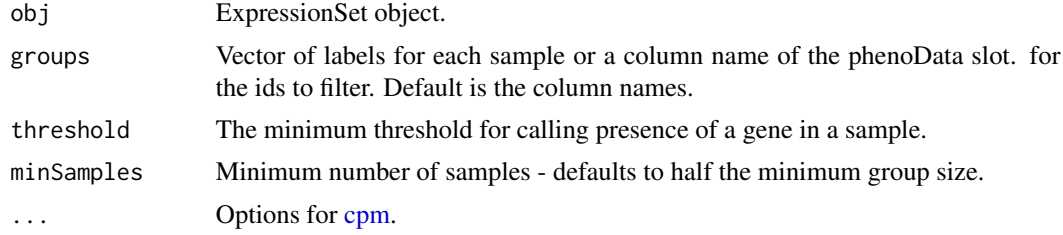

#### Value

Filtered ExpressionSet object

#### See Also

[cpm](#page-0-0) function defined in the edgeR package.

#### Examples

```
data(skin)
filterLowGenes(skin,'SMTSD')
```
filterMissingGenes *Filter genes not expressed in any sample*

#### Description

The main use case for this function is the removal of missing genes.

#### Usage

filterMissingGenes(obj, threshold = 0)

#### <span id="page-8-0"></span>filterSamples 9

#### Arguments

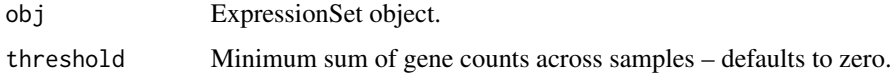

#### Value

Filtered ExpressionSet object

#### Examples

```
data(skin)
filterMissingGenes(skin)
```
filterSamples *Filter samples*

#### Description

Filter samples

#### Usage

```
filterSamples(obj, ids, groups = colnames(obj), keepOnly = FALSE)
```
#### Arguments

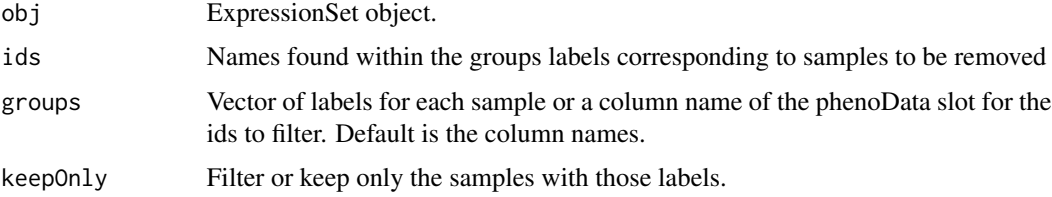

#### Value

Filtered ExpressionSet object

```
data(skin)
filterSamples(skin,ids = "Skin - Not Sun Exposed (Suprapubic)",groups="SMTSD")
filterSamples(skin,ids=c("GTEX-OHPL-0008-SM-4E3I9","GTEX-145MN-1526-SM-5SI9T"))
```
<span id="page-9-0"></span>normalizeTissueAware *Normalize in a tissue aware context*

#### Description

This function provides a wrapper to various normalization methods developed. Currently it only wraps qsmooth and quantile normalization returning a log-transformed normalized matrix. qsmooth is a normalization approach that normalizes samples in a condition aware manner.

#### Usage

```
normalizeTissueAware(obj, groups, normalizationMethod = c("qsmooth",
  "quantile"), \ldots)
```
#### Arguments

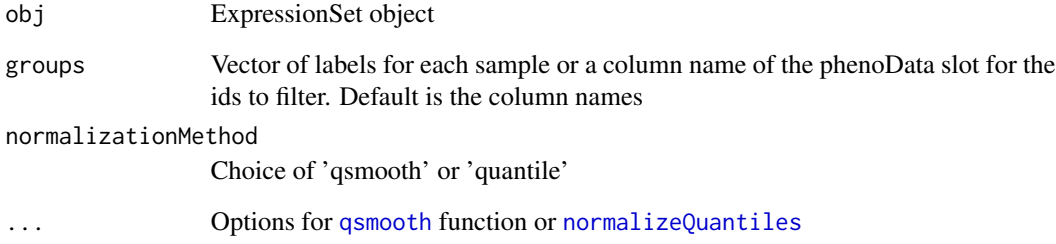

#### Value

ExpressionSet object with an assayData called normalizedMatrix

#### Source

The function qsmooth comes from the qsmooth packages currently available on github under user 'kokrah'.

```
data(skin)
normalizeTissueAware(skin,"SMTSD")
```
<span id="page-10-1"></span><span id="page-10-0"></span>This function plots the MDS coordinates for the "n" features of interest. Potentially uncovering batch effects or feature relationships.

#### Usage

```
plotCMDS(obj, comp = 1:2, normalized = FALSE, distFun = dist,
 distMethod = "euclidian", n = NULL, samples = TRUE, log = TRUE,
 plotFlag = TRUE, ...)
```
#### Arguments

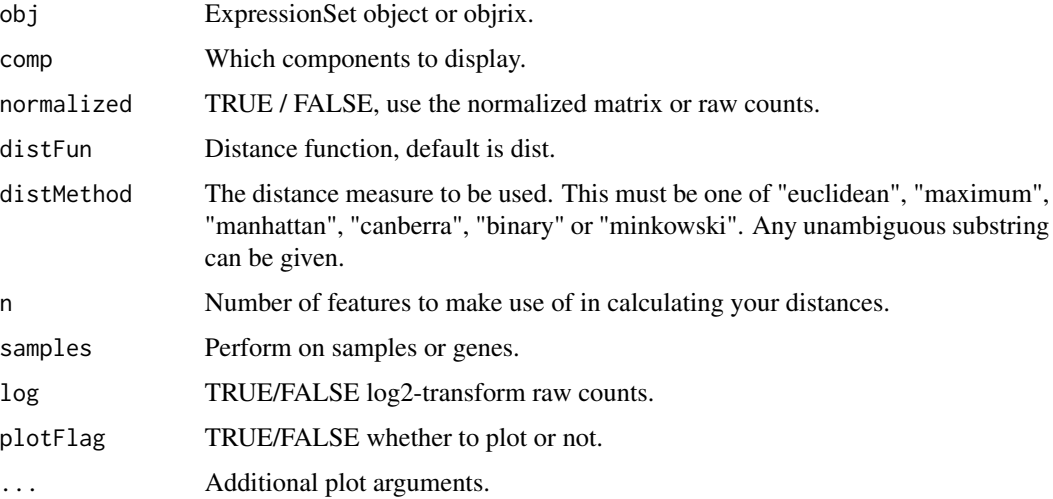

#### Value

coordinates

#### Examples

```
data(skin)
res <- plotCMDS(skin,pch=21,bg=factor(pData(skin)$SMTSD))
```

```
# library(calibrate)
```
# textxy(X=res[,1],Y=res[,2],labs=rownames(res))

<span id="page-11-0"></span>

Plots the density of the columns of a matrix. Wrapper for [matdensity](#page-0-0).

#### Usage

```
plotDensity(obj, groups = NULL, normalized = FALSE, legendPos = NULL,
  ...)
```
#### Arguments

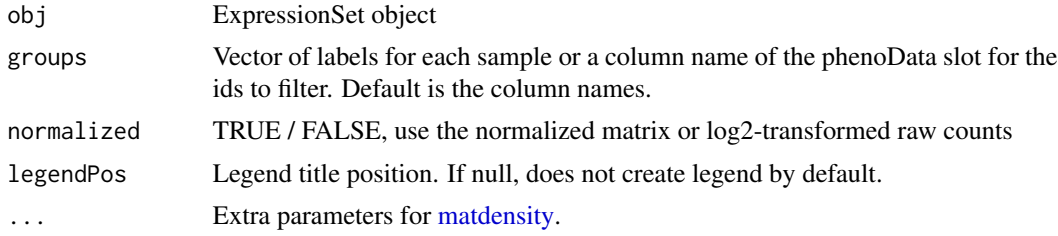

#### Value

A density plot for each column in the ExpressionSet object colored by groups

#### Examples

```
data(skin)
filtData <- filterLowGenes(skin,"SMTSD")
plotDensity(filtData,groups="SMTSD",legendPos="topleft")
# to remove the legend
plotDensity(filtData,groups="SMTSD")
```
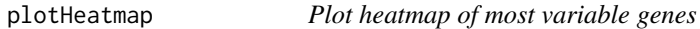

#### Description

This function plots a heatmap of the gene expressions forthe "n" features of interest.

#### Usage

```
plotHeatmap(obj, n = NULL, fun = stats::sd, normalized = TRUE,
  log = TRUE, ...
```
#### <span id="page-12-0"></span>qsmooth and the contract of the contract of the contract of the contract of the contract of the contract of the contract of the contract of the contract of the contract of the contract of the contract of the contract of th

#### Arguments

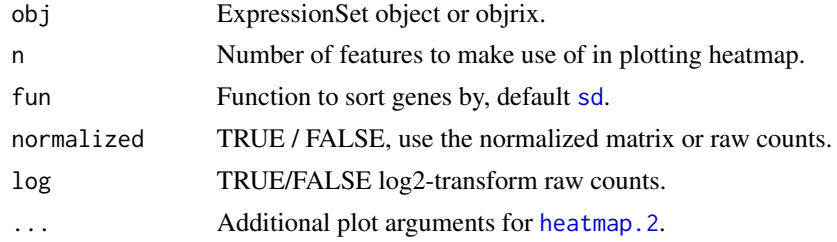

#### Value

coordinates

#### Examples

```
data(skin)
tissues <- pData(skin)$SMTSD
plotHeatmap(skin,normalized=FALSE,log=TRUE,trace="none",n=10)
# Even prettier
# library(RColorBrewer)
data(skin)
tissues <- pData(skin)$SMTSD
heatmapColColors <- brewer.pal(12,"Set3")[as.integer(factor(tissues))]
heatmapCols <- colorRampPalette(brewer.pal(9, "RdBu"))(50)
plotHeatmap(skin,normalized=FALSE,log=TRUE,trace="none",n=10,
 col = heatmapCols, ColSideColors = heatmapColColors, cexRow = 0.6, cexCol = 0.6)
```
<span id="page-12-1"></span>qsmooth *Quantile shrinkage normalization*

#### Description

This function was modified from github user kokrah.

#### Usage

```
qsmooth(obj, groups, norm.factors = NULL, plot = FALSE,
 window = 0.05, log = TRUE)
```
#### Arguments

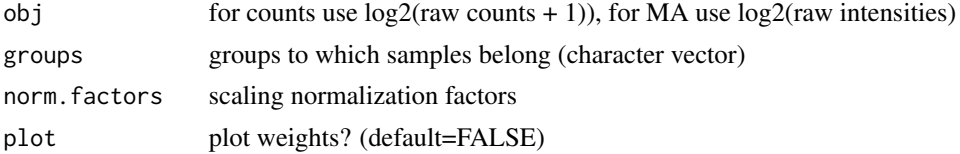

#### <span id="page-13-0"></span>Value

Normalized expression

#### Source

[Kwame Okrah's qsmooth R package](https://raw.githubusercontent.com/kokrah/qsmooth/master/R/qsmooth.r)

#### Examples

```
data(skin)
head(yarn:::qsmooth(skin,groups=pData(skin)$SMTSD))
```
qstats *Compute quantile statistics*

#### Description

This function was directly borrowed from github user kokrah.

#### Usage

```
qstats(exprs, groups, window)
```
#### Arguments

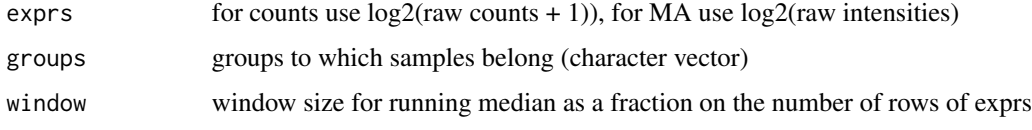

#### Value

list of statistics

#### Source

[Kwame Okrah's qsmooth R package](https://raw.githubusercontent.com/kokrah/qsmooth/master/R/qstats.r) Compute quantile statistics

<span id="page-14-0"></span>Skin RNA-seq data from the GTEx consortium. V6 release. Random selection of 20 skin samples. 13 of the samples are fibroblast cells, 5 Skin sun exposed, 2 sun unexposed.

#### Usage

data(skin)

#### Format

An object of class "ExpressionSet"; see [ExpressionSet](#page-0-0).

#### Value

ExpressionSet object

#### Source

GTEx Portal

#### References

GTEx Consortium, 2015. The Genotype-Tissue Expression (GTEx) pilot analysis: Multitissue gene regulation in humans. Science, 348(6235), pp.648-660. [\(PubMed\)](http://www.ncbi.nlm.nih.gov/pmc/articles/PMC4547484/)

```
data(skin);
checkMissAnnotation(skin,"GENDER");
```
# <span id="page-15-0"></span>Index

∗ datasets bladder, [3](#page-2-0) skin, [15](#page-14-0) annotateFromBiomart, [2](#page-1-0) bladder, [3](#page-2-0) checkMisAnnotation, [4,](#page-3-0) *[5](#page-4-0)* checkTissuesToMerge, [5](#page-4-0) cpm, *[8](#page-7-0)* downloadGTEx, [6](#page-5-0) ExpressionSet, *[3](#page-2-0)*, *[15](#page-14-0)* extractMatrix, [6](#page-5-0) filterGenes, [7](#page-6-0) filterLowGenes, [8](#page-7-0) filterMissingGenes, [8](#page-7-0) filterSamples, [9](#page-8-0) heatmap.2, *[13](#page-12-0)* matdensity, *[12](#page-11-0)* normalizeQuantiles, *[10](#page-9-0)* normalizeTissueAware, [10](#page-9-0) plotCMDS, *[4](#page-3-0)*, [11](#page-10-0) plotDensity, [12](#page-11-0) plotHeatmap, [12](#page-11-0) qsmooth, *[10](#page-9-0)*, [13](#page-12-0) qstats, [14](#page-13-0) sd, *[13](#page-12-0)* skin, [15](#page-14-0)